# **BPAY Account Payment Detail Widget**

#### Widget Use

Renders BPAY payment information in the body of the BPAY Account Payment email. This email is sent to users who pay invoices or pay down their account balance using BPAY.

#### Example of Widget Use

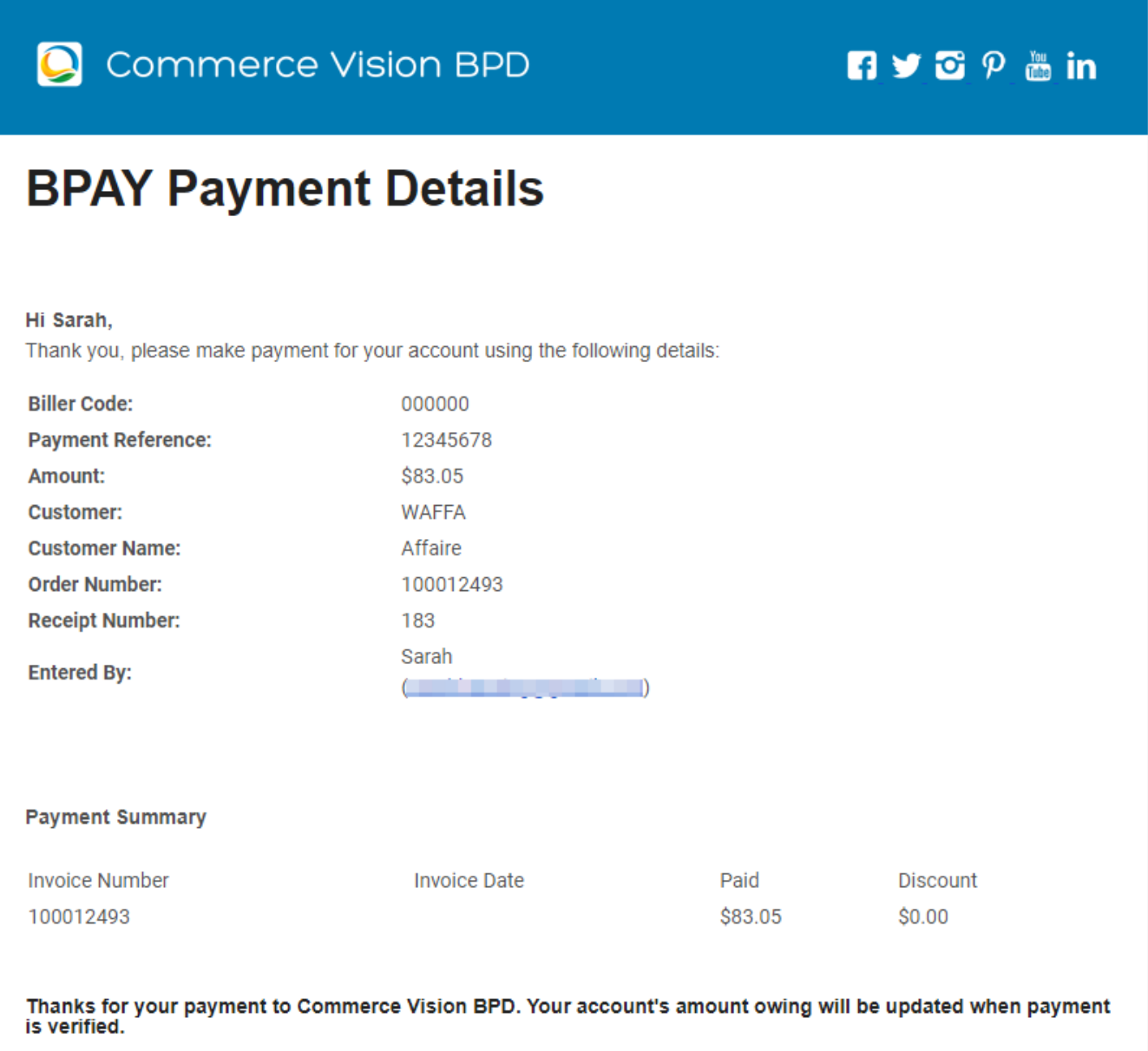

#### Where can the Widget be placed?

The widget can be used in the following templates:

BPAY Account Payment Email Template

### Widget Options

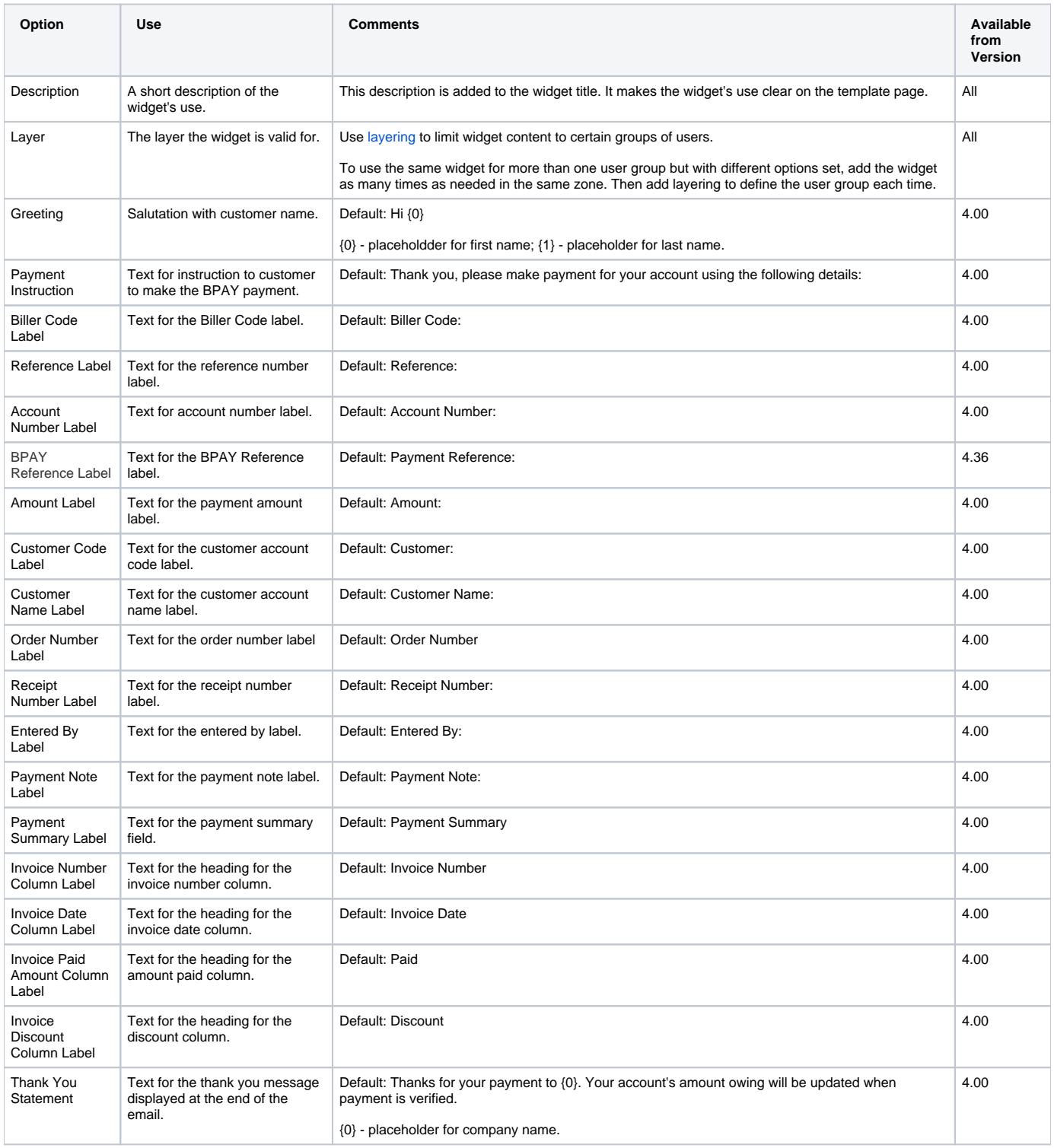

## Related help

[Release Payments](https://cvconnect.commercevision.com.au/display/KB/Release+Payments)

#### **Related widgets**

[BPAY Payment Detail Widget](https://cvconnect.commercevision.com.au/display/KB/BPAY+Payment+Detail+Widget)